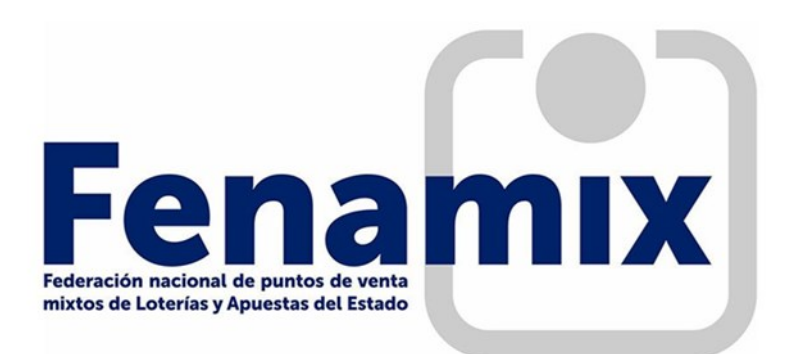

## CONSULTA DISPONIBILIDAD POR TERMINAL DE NÚMEROS DE LOTERÍA NACIONAL Y VALIDACIÓN.

Para facilitar la gestión en el terminal cuando se consulta la disponibilidad de un número de la Lotería Nacional, en la misma pantalla que informa de los resguardos disponibles, sería necesario añadir el botón "ENVIAR", para su validación directa y evitar tener que volver al menú de juegos para su validación, remitiéndoles la siguiente propuesta:

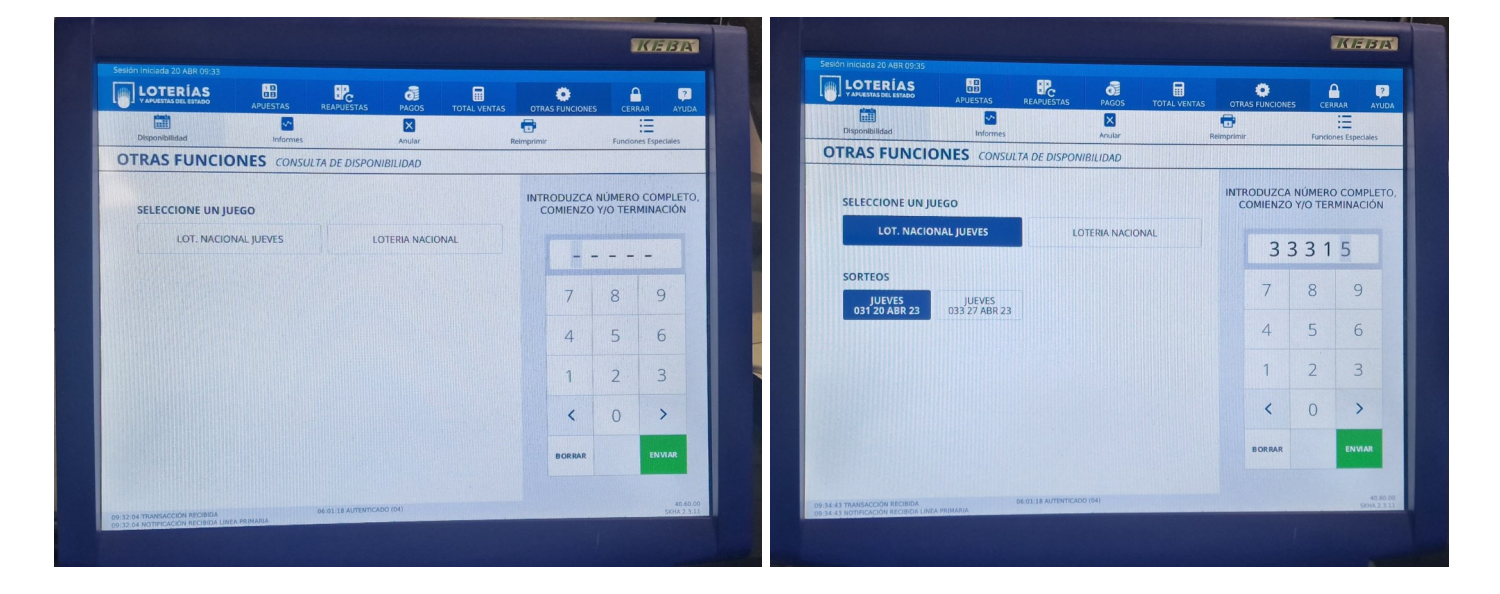

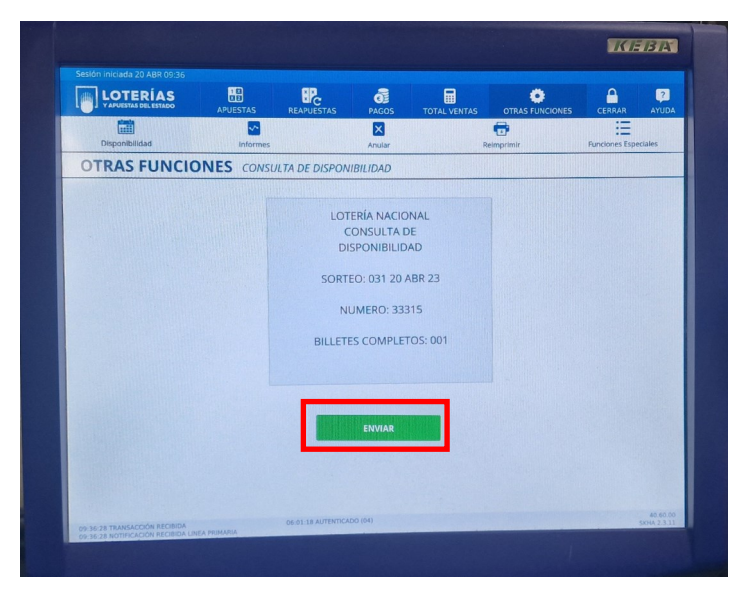

Se trataría de añadir el botón marcado en color rojo en la pantalla que informa de la disponibilidad y se validara el resguardo.

De esta forma se evitarían 10 toques de pantalla para llegar a su validación:

Ventas, lotería nacional, manual, continuar, marcar los 5 dígitos y enviar.